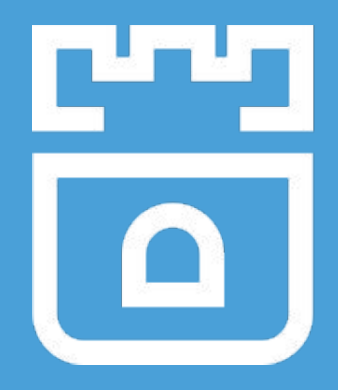

## Rook Deep Dive

Tony Allen, Rook Contributor, Upbound Engineer Alexander Trost, Rook Contributor, System Administrator

<https://rook.io/> <https://github.com/rook/rook>

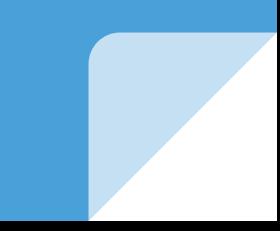

### What is Rook?

- Cloud-Native Storage Orchestrator
- Extends Kubernetes with custom types and controllers
- Automates deployment, bootstrapping, configuration, provisioning, scaling, upgrading, migration, disaster recovery, monitoring, and resource management
- Framework for many storage providers and solutions
- Open Source (Apache 2.0)
- Hosted by the Cloud-Native Computing Foundation (CNCF)

#### Storage Challenges

- Reliance on external storage
	- Requires these services to be accessible
	- Deployment burden
- Reliance on cloud provider managed services
	- Vendor lock-in
- Day 2 operations who is managing the storage?

#### Possible Solutions

- Deploy storage systems INTO the cluster
- Portable abstractions for all storage needs Database, message queue, cache, object store, etc.
- Power of choice: cost, features, resiliency, compliance
- Automated management by smart software

### Custom Resource Definitions (CRDs)

- Teaches Kubernetes about new first-class objects
- Custom Resource Definition (CRDs) are arbitrary types that extend the Kubernetes API
	- look just like any other built-in object (e.g. Pod)
	- Enabled native kubectl experience
- A means for user to describe their desired state

#### Rook Operators

- Implements the **Operator Pattern** for storage solutions
- User defines *desired state* for the storage cluster
- The Operator runs reconciliation loops
	- Observe Watches for changes in desired state and cluster
	- Analyze Determine differences between desired and actual
	- Act Applies changes to the cluster to drive it towards desired

### Rook Framework for Storage Solutions

- Rook is more than just a collection of Operators and CRDs
- **Framework** for storage providers to integrate their solutions into cloud-native environments
	- Storage resource normalization
	- Operator patterns/plumbing
	- Common policies, specs, logic
	- Testing effort
- Ceph, CockroachDB, Minio, Nexenta, and more...

Developer Deep Dive: New Minio Operator

#### Minio ObjectStore CRD

#### $\bullet\bullet\bullet$

apiVersion: apiextensions.k8s.io/v1beta1 kind: CustomResourceDefinition metadata: name: objectstores.minio.rook.io spec: group: minio.rook.io names: kind: ObjectStore listKind: ObjectStoreList plural: objectstores singular: objectstore scope: Namespaced version: vlalphal

#### Minio ObjectStore Custom Object

#### $\bullet$   $\bullet$

apiVersion: minio.rook.io/v1alpha1 kind: ObjectStore metadata: name: my-store namespace: default  $spec:$ bogusField: "why?!"

#### Using the Object Store CRD

#### $\bullet$   $\bullet$

>> kubectl create -f object-store-crd.yaml customresourcedefinition "objectstores.minio.rook.io" created

>> kubectl get crds **NAME AGE** objectstores.minio.rook.io  $9<sub>S</sub>$ 

>> kubectl create -f object-store.yaml objectstore "my-store" created

>> kubectl get objectstores **NAME** AGE my-store  $19<sub>s</sub>$ 

#### Using the Object Store CRD

#### $\bullet\bullet\bullet$

>> kubectl get pods No resources found.

### Revisiting the ObjectStore

#### $\bullet\bullet\bullet$

apiVersion: minio.rook.io/vlalphal kind: ObjectStore metadata: name: my-store namespace: rook-minio  $spec:$ scope: nodeCount: 4 resources: - name: objectserver limits: cpu: "500m" memory: "2Gi" network: hostNetwork: false port: 9000 credentials: accessKey: "TEMP\_DEMO\_ACCESS\_KEY" secretKey: "TEMP DEMO SECRET KEY"

- Rook knows how to work with common information in storage object specs (networking, node counts, etc.)
- Only the credentials are Minio-specific.
- We can use this information to deploy a Minio cluster.

### Minio Operator

#### $\bullet\bullet\bullet$

```
apiVersion: apps/v1beta1
kind: Deployment
metadata:
  name: rook-minio-operator
  namespace: rook-minio-system
spec:
  replicas: 1
  template:
   metadata:
      labels:
        app: rook-minio-operator
    spec:
      serviceAccountName: rook-minio-operator
      containers:
      - name: rook-minio-operator
        image: rook/minio:master
        args: ["minio", "operator"]
```
- We specify the container that the Minio operator will reside in.
- Args are provided to inform the Rook binary that it needs to operate on Minio.
- We would include the CRD in the same file as this operator description.

### Minio Operator Container Image

#### . . .

BASEIMAGE https://dl.minio.io/server/minio/release/linux-amd64/minio /usr/bin/ RUN chmod +x /usr/bin/minio

```
ADD rook rookflex /usr/local/bin/
```

```
ENTRYPOINT ["/tini", "--", "/usr/local/bin/rook"]
CMD [""]
```
- **Contains both Minio** server/tools and Rook libraries.
- Optimized docker build to collapse layers and minify image.
- **Base image is Ubuntu** Xenial.

### Minio ObjectStore Golang Types

#### ...

type ObjectStore struct { metav1.TypeMeta `json:",inline"` metav1.0bjectMeta `json:"metadata"` ObjectStoreSpec `ison:"spec"` Spec

type ObjectStoreSpec struct {

// How to utilize the underlying storage resources of the cluster Scope rookvlalpha2.StorageScopeSpec `json:"scope"

// Resource utilization spec (CPU, memory) Resources rookvlalpha2 ResourceSpec `ison:"resources"

// Networking configuration spec Network rookvlalpha2.NetworkSpec `ison:"network"

// Credentials for minio client access (s3 protocol) Credentials CredentialConfig `json:"credentials"

type CredentialConfig struct { AccessKey string `json:"accessKey"` SecretKey string 'json:"secretKey" It's necessary to implement an ObjectStore struct that defines the config properties the user can edit in the ObjectStore yaml

Notice the spec uses common types from the Rook framework.

#### Minio Operator Watching for Events

#### $\bullet\bullet\bullet$

```
ObjectStoreResource = opkit.CustomResource{
    Name:
             "objectstore",
            "objectstores",
    Plural:
             "minio.rook.io",
    Group:
   Version: "vlalphal",
             apiextensionsv1beta1.NamespaceScoped,
    Scope:
             reflect.TypeOf(miniov1alpha1.ObjectStore{}).Name(),
    Kind:
func (c *MinioController) StartWatch(namespace string, stopCh chan struct{}) error {
    resourceHandlerFuncs := cache.ResourceEventHandlerFuncs{
        AddFunc:
                   c.onAdd,
       UpdateFunc: c.onUpdate,
        DeleteFunc: c.onDelete,
    logger. Infof("start watching object store resources in namespace %s", namespace)
    watcher := opkit.NewWatcher(0bjectStoreResource, namespace, resourceHandlerFuncs,
        c.context.RookClientset.MinioV1alpha1().RESTClient())
```

```
go watcher.Watch(&miniov1alpha1.ObjectStore{}, stopCh)
```
- We create a new watcher to watch for **add**, **update**, or **delete** events.
- Event handler functions are passed to the Rook operator-kit.

### Watching with Informers

#### $\bullet\bullet\bullet$

func (w \*ResourceWatcher) Watch(objType runtime.Object, done <-chan struct{}) error { source := cache.NewListWatchFromClient(

w.client.

- w.resource.Plural, w.namespace.
- fields.Everything())
- . controller := cache.NewInformer(
	- source,

objType,

// resvncPeriod // Every resyncPeriod, all resources in the cache will retrigger events. // Set to 0 to disable the resync.  $\mathbf{0}$ ,

// Your custom resource event handlers. w.resourceEventHandlers)

go controller.Run(done)  $\leq$ -done return nil

We use an Informer to watch for k8s events, which prevents excessive polling on the API server. The informer keeps a

cache of objects to limit GETs.

### ObjectStore Add Handler

#### ...

```
func (c *MinioController) onAdd(obj interface{}) {
    objectstore := obj.(*miniov1alpha1.0bjectStore).DeepCopy()
```

```
// Create the headless service.
```

```
_, err := c.makeMinioHeadlessService(objectstore.Name, objectstore.Namespace, objectstore.Spec)
if err != nil {
    logger. Errorf("failed to create minio service: %v", err)
```

```
// Create the stateful set.
```

```
err = c.makeMinioStatefulSet(objectstore.Name, objectstore.Namespace, objectstore.Spec)
if err := nillogger. Errorf("failed to create minio stateful set: %v", err)
```

```
svcName := objectstore.Name + "-service"
```

```
, err = c.makeMinioService(svcName, objectstore.Namespace, objectstore.Spec)
if err := nillogger. Errorf("failed to create minio service: %v", err)
```

```
The add handler
```
implementation uses the k8s API to create services, stateful sets, etc.

● We programmatically follow the deployment procedure for the Minio cluster.

#### ObjectStore Update Handler

#### . . .

ł

func (c \*MinioController) onUpdate(oldObj, newObj interface{}) {  $oldStore := oldObj.$  (\*miniovlalphal.0bjectStore).DeepCopy()  $newStore := newObj.$  (\*miniovlalphal.0bjectStore).DeepCopy()

// Analyze differences between old cluster and new cluster, // perform operations to make actual state match the desired state

## Administrator Deep Dive

### **Monitoring**

- Prometheus Metrics through Ceph MGR Module
- Dashboards available on Grafana.com

#### Example Alert Rules - **Coming soon!** When I have polished mine ;)

### Maintenance/Helpful Tips

- Monitoring:
	- Latency Check
		- Watchout for "anomalies"
	- (Working) Alert rules
- (Deep) Scrubbing of OSDs
	- $\circ$  Is enabled automatically => verify that it is done!

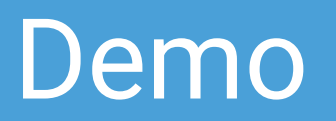

### **Specifications**

**OS**: Container Linux **Container Runtime**: CRI-O (FTW!)

- 3 x K8S Master (for HA)
- Total Nodes: 8

**Node Hardware Specs**:

- CPU: i7-6700 Quad HT (Skylake)
- Memory: 32GB DDR4
- Storage: 2 x 4TB
- Network: 1 GBit/s

*(Price: ~34€ + 79€ Setup)*

### Specifications - Disk Layout

**Disk 1**:

- $\bullet$  OS:  $\sim$ 80GB
- Rook Partition: ~3910GB

**"Raw" Storage Capacity**: 8 Nodes \* 2 Disks \* 4TB **=> 64TB**

**Disk 2**:

● Rook: ~3979GB (+ WAL 605MB + **"Real" (Available) Storage Capacity**: DB 21.5GB)

**=> ~57.7TB**

#### Demo

# Production cluster running stateful applications

#### How to get involved?

- Contribute to Rook
	- <https://github.com/rook/rook>
	- <https://rook.io/>
- Slack <https://rook-io.slack.com/>
	- #conferences now for Kubecon EU
- Twitter @rook\_io
- Forums <https://groups.google.com/forum/#!forum/rook-dev>
- Community Meetings

#### More Sessions

● **Kubernetes Runs Anywhere, but Does your Data?**  $\circ$  Fri May 4th 14:45, Auditorium 10

# Questions?

<https://github.com/rook/rook>

<https://rook.io/>

# Thank you!

<https://github.com/rook/rook>

<https://rook.io/>